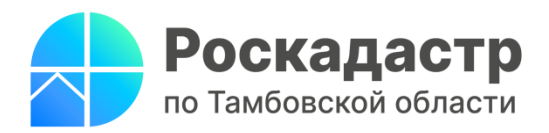

## **17.04.2024**

## **Как узнать, расположен ли объект недвижимости в охранной зоне?**

Единый государственный реестр недвижимости (ЕГРН) состоит из реестра недвижимого имущества; реестра прав, ограничений и обременений; реестра границ.

В реестр границ вносятся, в том числе сведения о зонах с особыми условиями использования территорий. Виды таких зон определены Земельным Кодексом РФ. Это, например, [охранная зона](http://10.68.143.248/#/document/180285/entry/2806) газопроводов, [охранная зона](http://10.68.143.248/#/document/2107870/entry/1000) линий и сооружений связи, [охранная зона](http://10.68.143.248/#/document/70509714/entry/1000) объектов электроэнергетики, [зона](http://10.68.143.248/#/multilink/12124624/paragraph/22589248/number/0) охраны объектов культурного наследия, [водоохранная зона](http://10.68.143.248/#/multilink/12124624/paragraph/40199430/number/0) и другие. Для каждой зоны установлен особый правовой режим использования земельных участков и иных объектов недвижимости. То есть в каждой зоне действуют те или иные ограничения по строительству и эксплуатации объектов. Главная цель установления таких зон – это обеспечение безопасных и благоприятных условий жизни и снижение негативного воздействия на окружающую среду.

Для правообладателей и покупателей земельных участков очень важно знать, входит ли земельный участок в зону с особыми условиями использования территории. Ведь иногда в границах таких зон строить просто запрещено или можно возводить здания, строения или сооружения только ограниченной высоты.

Узнать, расположен ли объект недвижимости в зоне с особыми условиями использования территории можно, заказав выписку из ЕГРН на земельный участок. Если он расположен в границах зоны, в выписке будет указаны ее реестровый номер, дата присвоения, содержание ограничения использования земельного участка в пределах такой зоны, наименование органа государственной власти или органа местного самоуправления, принявшего решение об установлении зоны, реквизиты (дата, номер) решения, а также источник официального опубликования этого решения. Если участок расположен в такой зоне частично, то в выписке будет указана площадь части в границах зоны и учетный номер такой части.

Зная реестровый номер зоны с особыми условиями использования территории, можно заказать выписку из ЕГРН о характеристиках именно этой зоны. В выписке можно увидеть содержание ограничений использования объектов недвижимости в пределах зоны, срок, на который она установлена, кадастровые номера всех земельных участков, входящих в такую зону, и учетные номера частей земельных участков, частично расположенных в границах зоны, а также план (чертеж, схема) границ зоны.

Запрос о предоставлении сведений ЕГРН можно направить в виде бумажного документа при личном обращении в МФЦ.

Кроме того, можно воспользоваться услугой выездного приема специалистами ППК «Роскадастр». Подать заявку можно:

-на официальном сайте [сервиса выездного обслуживания;](https://svo.kadastr.ru/)

-по телефону 8(4752) 45-97-61 (доб. 2073, доб. 2075);

-при личном обращении в филиал Роскадастра по адресу г. Тамбов, б. Энтузиастов 1, кабинет №326.

Получить сведения в электронном виде можно через [Единый портал](https://www.gosuslugi.ru/)  [государственных и муниципальных услуг](https://www.gosuslugi.ru/) и [официальный сайт Росреестра.](https://rosreestr.gov.ru/eservices/request_info_from_egrn/)

Помимо этого, узнать, попал ли земельный участок в границы зоны с особыми условиями использования территории можно с помощью сервиса [«Публичная кадастровая карта Росреестра».](https://pkk.rosreestr.ru/)

Важным условием наличия информации о расположении земельных участков в границах таких зон является установление границ участков в единой системе координат, на территории в Тамбовской области – это МСК-68.

## *Начальник отдела подготовки сведений филиала ППК «Роскадастр» по Тамбовской области Светлана Ульева*